# **Photoshop CC 2015 Version 18 Full Product Key [32|64bit] 2023**

Installing Adobe Photoshop and then cracking it is easy and simple. The first step is to download and install the Adobe Photoshop software on your computer. Then, you need to locate the installation.exe file and run it. Once the installation is complete, you need to locate the patch file and copy it to your computer. The patch file is usually available online, and it is used to unlock the full version of the software. Once the patch file is copied, you need to run it and then follow the instructions on the screen. Once the patching process is complete, you will have a fully functional version of Adobe Photoshop on your computer. To make sure that the software is running properly, you should check the version number to ensure that the crack was successful. And that's it - you have now successfully installed and cracked Adobe Photoshop!

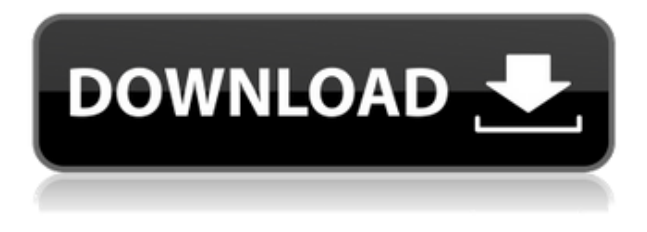

I've quite enjoyed my experiments with different RAW files. I'm looking forward to playing around with the new features and DSLR sensor support when it's released. One thing's for sure: the CMOS image sensor world is evolving at an incredibly fast rate, with new companies like Fujifilm and Sony setting the bar at the top. What can I say? I'm happy about the new developments in photography. But when it comes to metal, the pace is much slower. Such density is extremely difficult to create, and even though there are a few solutions such as Ultrathin, none of them are as durable as the milled aluminum we're used to. The problem, however, may be solved. A new process dubbed "liquid metal infiltration," or LIM, could be the answer. What's cool about this is that your iPhone's lightning connector can be modified to work with a standard USB connector. Of course, you'll need an iPad (or some sort of battery pack your iPhone can charge from, such as the Das Hämmerli Solaroffenerz ), but odds are, the majority of people who are shooting with an iPhone already own an iPad anyway. Let's start with the dicey part: Adobe programs – especially the desktop versions - are notorious for having bugs. Yes, the more you use them, the more they fix and improve. But bugs are always going to be around. And when it's the \*included\* version, how can you blame them? There are thousands of Photoshop users with thousands of lines of code. Nor can you blame the developers for that; that's what open source does. Adobe is essentially saying: whew! Good thing you're buying us. That's usually why people stick with Apple over Microsoft (especially with the latest version anyway).

## **Photoshop CC 2015 Version 18 Keygen 2022**

**What It Does:** Adjusting color is as easy as picking a color, as morphing selections, or going to the Color panel and seleceting a new color. You can also use layers—groups of pixels that you can toggle on and off—to turn selected areas on or off, or even set up and use masking for intricate control. Part of the Netflix design team, Katherine noticed a sea of poorly designed TV ads: a warehouse full of flat, boxy, unimaginative imagery. To make it more powerful for TV, she made a new asset, based on a better understanding of what makes for a compelling television commercial. Katherine didn't reinvent the wheel. She used the animation software to start with a series of basic shapes and tools. This made it easier to build a more compelling story in the final ad. Like her work, your job too will improve at a scalable, iterative pace, when you use tools like Photoshop. To check out the whole video project simply visit https://youtube.com/watch?v=78Fj-otT5J0 . **What are its most powerful features?** It has a wide range of tools and layers. There are in-place filters, tweaks, and effects based on the pre-defined layers. These layers can be arranged in many different ways and they can be further customized. It allows you to layer on top of images and one of the best ways to customize your content. Whenever someone "creates" a work of art — whether it's a canvas painting, a watercolor on paper, or (let's be honest) selfies from the bathroom or jogging — the act of creation happens in tiny squares of color. Those color combinations add up to create a finished artistic piece of work, which is known colloquially as the image. Photoshop is our favorite app for image editing. It offers the tools you need to manipulate an image to get things to look just the way you want them to look. After all, for any creative serious about their work, the lines between art and craft are blurred.... Adobe Photoshop reads the image and then lets you adjust the color intensity of each pixel, group multiple pixels into a brushstroke and apply different textures to bring depth to a picture. Photoshop's a lot faster than the in-home and mobile apps that do the same thing. That's because it has long been optimized for CPU-intensive work. 933d7f57e6

### **Photoshop CC 2015 Version 18With Licence Key For Windows 2022**

Adobe wants to redesign searching within Photoshop and hopes it implements a new design system for its Elements product. According to Adobe, Elements 19 doesn't do that just yet. Regardless of the limitations, the updated Elements can still be a cheap, stable and effective tool to do any photo editing. It's especially good for someone who wants to start with editing, but wants to move on to the more professional tools as they become available. Photoshop's "Shoot for the Moon" mode will be a premium feature in the newest version of the editing tool. The new "Shoot for the Moon" mode makes photo editing faster and easier with automatic exposure and dynamic settings. This feature allows users to shoot photos on the scene or in Auto Mode with a new "Shoot for the Moon" option. Photoshop was first released on May 8, 1990. Since then, each subsequent version has added new features focused on photography. The 2014 release of Photoshop CS6 introduced the Layer Lasso tool, which can be used to isolate areas of a photo. In Photoshop CS6, each object or adjustment layer has a corresponding mask that effectively hides that layer from view until it's is selected. Photoshop CC 2015 and later releases include the Shadows/Highlights feature that is more effective than Levels and Highlights/Shadows panels. Photoshop's multi-profile feature is a one-button, drag-and-drop way to share and negotiate creative decisions. The most recent version of Photoshop CC adds texture maps as in-platform layers in Photoshop. These maps are either automatically imported as exportable.psd layers or saved as.png files in the layers panel.

how can i download adobe photoshop for free for windows 7 where can i download adobe photoshop 7.0 for free where can i download photoshop cs6 for free which site can i download photoshop for free how can i download photoshop for free without paying how many times can i download photoshop free trial from where can i download photoshop free how can i download photoshop 2021 for free how can i download photoshop cs6 for free photoshop ps 6 download for pc

Chief creative applications designer for Adobe Creative Suite, Alexa Tsoumelekis, shares new feature highlights of Photoshop CS6. These features include new layers and powerful new features for both users and professional photographers. This release is by all indications the biggest and most complete release ever.

It's only natural that Photoshop is a big deal. We will no longer support Photoshop 3D at this time, and we encourage you to move to Photoshop CC 2018 or the legacy PS3D product for your 3D needs we will be closing feedback for the CS3D product this month. January 2018 is a special month for Adobe as we celebrate our 30 years of developing software. That's without any doubt one of my favorite times of the year. Besides that, this a new and improved version of Photoshop. And Adobe has packed new versions of all their software with amazing new features. Not only in Photoshop, also for Lightroom and other programs, new versions have new features and improvements. We have always believed and have always tried our best to be a company for all of the people and customers. And we always have been since our very first days. Good things and bad things happened to us, and we always had to continue here. Now we're excited to support this moment in time in the best way we know. I'm not only proud of myself of being able to accomplish all this, but especially of the people in the company that helped us to bring all of this to life. And I have to thank them for their dedication and for providing me with their expertise, their creativity, and their commitment to the company.

Photoshop CC has versions optimized for both Mac and Windows. It is portable and can also run on Chromebooks. It does not support the Windows 10 Creators Update but can be updated to the latest version. The latest version, released in 2015, comes with significant performance upgrades, cloud sharing improvements (including support for iCloud) and an all new content library system. Photoshop is lauded for its performance, with a recent test showing the best time ever to convert a project from 4 hours and 50 minutes to just 4 minutes and 25 seconds. The new Workbenches feature in Photoshop lets to create a document from scratch with a custom view and order, but you will find yourself stuck in those areas if you have not used Photoshop in a while. Photoshop's ability to easily layer and combine content in a real-time stream is a must — it offers a real game-changer for creative folks who need to build projects from different parts that need to line up in a harmonious fashion. You can theme your page, add a background and then add graphics and elements like text or an image. This part of Photoshop, though, has been a thorn in the software's side over the years, and it was only recently that a new Layer Composition panel was introduced. The 16-bit version of Photoshop wasn't easy to find when the program first came out, but today, it's available on new PC computers. Flying in the face of an idea that only a small number of "Image Ready" machines can handle the heavy lifting, CS3 now operates at 100% with no CPU throttling thanks to an upgraded floating-point processor. While this is great for creating, it sure isn't much in terms of new features. CS6 features include faster performance, better batch-processing capabilities and the ability to view Pro or Classic Photoshop at an image-viewing time of up to 16x faster. It's a great program that makes both professionals and hobbyists happy.

[https://new.c.mi.com/ng/post/60424/4Media\\_Photo\\_Slideshow\\_Maker\\_Скачать\\_WinMac](https://new.c.mi.com/ng/post/60424/4Media_Photo_Slideshow_Maker_Скачать_WinMac) https://new.c.mi.com/th/post/1306030/PDX Viewer Plus Скачать бесплатно без регистрации https://new.c.mi.com/th/post/1302514/MovieShelf +Активация Patch With Serial Key Скачат https://new.c.mi.com/th/post/1306025/Dolphin Guide Активированная полная версия Скачать [https://new.c.mi.com/th/post/1302509/AMD\\_Compress\\_20131009\\_+Активация\\_License\\_Key\\_Full\\_](https://new.c.mi.com/th/post/1302509/AMD_Compress_20131009_+Активация_License_Key_Full_) [https://new.c.mi.com/th/post/1307517/TASM\\_Editor\\_+Активация\\_Скачать\\_бесплатно\\_2022](https://new.c.mi.com/th/post/1307517/TASM_Editor_+Активация_Скачать_бесплатно_2022) [https://new.c.mi.com/ng/post/58902/Theme\\_Editor\\_+Активация\\_Скачать\\_бесплатно\\_без\\_реги](https://new.c.mi.com/ng/post/58902/Theme_Editor_+Активация_Скачать_бесплатно_без_реги) [https://new.c.mi.com/my/post/441498/My\\_File\\_Queue\\_с\\_кряком\\_With\\_Full\\_Keygen\\_Скачать\\_бе](https://new.c.mi.com/my/post/441498/My_File_Queue_с_кряком_With_Full_Keygen_Скачать_бе) [https://new.c.mi.com/my/post/442021/Context\\_Menu\\_Editor\\_с\\_кряком\\_Скачать\\_бесплатно\\_PCW](https://new.c.mi.com/my/post/442021/Context_Menu_Editor_с_кряком_Скачать_бесплатно_PCW) [https://new.c.mi.com/ng/post/60513/LuraTech\\_PDF\\_Compressor\\_Desktop\\_formerly\\_LuraDocum](https://new.c.mi.com/ng/post/60513/LuraTech_PDF_Compressor_Desktop_formerly_LuraDocum)

Photoshop for iOS and Android now also includes the ability to view, browse, and comment on designs, and users can execute edits and comments on designs made on mobile in real time. Designers can view designs in real time and work with them/them, and synchronize their work via version control, allowing them to stay on top of their projects from their mobile device. **Paint Palettes**

With the introduction of Photoshop's new web-wide view option, users can access and browse designs– such as logos, type, color palettes and other web elements– in Photoshop from the web browser. This option can be accessed from the browser "Share for Review" box, the Photoshop "File" menu, the "Source" panel or the new "Design" panel. Folders and files can be dragged and dropped directly into the "Share for Review" panel. To open files in this panel, all users have to do is select "Open" from the panel's contextual menu, or click an image on a web page and select "Open in Share for Review." The new web-wide view panel is accessible from any web page and is similar to a mobile chrome browser, enabling an easier and more intuitive overall web experience for Adobe customers. **Mobile**

#### Adobe Mobile Design application for iOS and Android now includes the ability to view, browse, comment and share mobile designs made with Photoshop on iOS or Android. We hope you find this

article useful and informative. Please share this article with your friends. And if you have any kind of doubts or any one can help with any kind of queries regarding this, feel free to drop us a note. You can also reach us through:

Photoshop may be the ultimate tool to work on images, but there are dozens of other, lesser-known, but equally useful tools which designers and artists use to create images, web pages, 3D objects, and perform other graphic design tasks. Design tools are generally divided into three categories: Shooting, Processing, and Layout. These tools range in cost and complexity. A Photoshop extension refers to a plug-in or tool that extends some part of the Photoshop application (such as a toolbox, option menu, shortcut menu, preset, etc.) An extension is highly light-weight and provides only a small amount of functionality. Photoshop uses extensions to allow a user to customize their experience and access tools they might not be able to find within the standard Photoshop application. Adding a new layer in Photoshop is the process of drawing a new image on a previously existing image. It is a fundamental task in photo editing, web design, video editing, animation, and other areas. Photoshop layers can be moved, converted, merged, duplicated, set to specific transparency levels, and have any combination of drawing tools, or masks applied to their edges. In the following illustration, you'll learn how to add new layers, the three types of layers, and how to work with them. After you've created a new document in Photoshop, you'll notice a new tab in your menu containing tools such as: Toolbox, Layer Properties, and Settings. This is the most important tool, as it allows you to create and work on your images and graphics. While working, you'll need to save (or Save) often. You can use the (Ctrl+S,) key on your keyboard to save your image. Photoshop has the ability to continuously add and save images, and make adjustments without needing to close and reopen Photoshop after each photo.